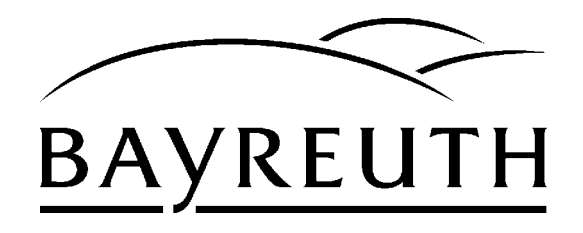

## **Wunschkennzeichen**

Sie können sich das von Ihnen gewünschte Kennzeichen für Ihr Fahrzeug im Internet in aller Ruhe aussuchen und vor der Zulassung online reservieren. Hierbei ist jedoch Folgendes zu beachten:

Grundsätzlich entstehen für die Zuteilung eines Wunschkennzeichens zusätzliche Kosten in Höhe von 10,20 €; sie sind bei der Zulassung Ihres Kraftfahrzeuges zu zahlen. Für eine nicht in Anspruch genommene Reservierung werden keine Gebühren erhoben.

Die Online-Reservierung ist 21 Tage gültig. Nach dieser Frist steht das Kennzeichen wieder zur Vergabe zur Verfügung.

Die Reservierung wird unverschlüsselt über das Internet zur Zulassungsbehörde der Stadt Bayreuth geschickt.

Die im Internet durchgeführte Reservierung ist unverbindlich. Es ergibt sich durch diese Vormerkung kein Rechtsanspruch auf Zuteilung der reservierten Kennzeichen. Die endgültige Vergabe der Kennzeichen erfolgt erst im Rahmen der Zulassung. Erst hier kann oftmals festgelegt werden, welche konkreten Schildermaße zu fertigen sind. Die Anfertigung von Kennzeichenschildern aufgrund dieser Reservierung erfolgt auf eigene Gefahr und wird ausdrücklich nicht empfohlen. Eine Haftung der Stadt Bayreuth wird ausgeschlossen.

Eine Online-Reservierung ist nur unter diesen Bedingungen möglich. Bitte nutzen Sie die Online-Reservierung nur, wenn Sie sich hiermit vollinhaltlich einverstanden erklären.

Sie können Ihr Wunschkennzeichen nach bestimmten Buchstaben oder nach Ziffern suchen. Sie können aber auch eine bestimmte Wunschkombination in die Suchfelder eintragen. Ein BT-Kennzeichen kann entweder aus einem Buchstaben und zwei bis vier Ziffern oder aus zwei Buchstaben und ein oder zwei Ziffern bestehen.

Wenn Sie Ihr Suchprofil eingegeben und auf den Button "Weiter" gedrückt haben, ermittelt das System die Kennzeichen der Anfrage. Es werden maximal 50 Kennzeichen pro Anfrage ermittelt. Es können nur tatsächlich freie Kennzeichen angezeigt und reserviert werden.

Die Buchstaben B, F und G stehen weder allein noch in Verbindung mit anderen Buchstaben im Stadtgebiet zur Verfügung und können somit auch nicht reserviert werden. Suchen können Sie auch, indem Sie Fragezeichen als sogenannte Variable, sozusagen als "Joker", anstelle von Buchstaben und/oder Ziffern einsetzen. Suchen Sie z. B. nach:

BT-HQ 2? zeigt Ihnen das Verfahren bis zu 50 freie Kennzeichen ab "HQ" und ab der Ziffer "20"

oder

BT-A 1? zeigt Ihnen das Verfahren bis zu 50 freie Kennzeichen ab "A" und ab der Ziffer "10"

oder

BT-V? 1? zeigt Ihnen das Verfahren bis zu 50 freie Kennzeichen ab "VA" und ab der Ziffer "10".

Wollen Sie eine weitergehende Anzeige muss die Suchanfrage entsprechend eingeschränkt werden.

Benutzen Sie während der Online-Reservierung bitte nicht die Zurück- und Vorwärts-Buttons Ihres Browsers, da dies zu Fehlern führen kann. Verwenden Sie unbedingt die vorgesehenen Buttons der Online-Reservierung.

Bitte beachten Sie, dass Sie in Ihrem Browser die Annahme von Cookies und JavaScript aktiviert haben.

Sollten Sie noch Fragen haben oder weitere Unterstützung benötigen, stehen Ihnen die Mitarbeiterinnen und Mitarbeiter der Zulassungsbehörde der Stadt Bayreuth während der allgemeinen Bürozeiten telefonisch gerne zur Verfügung.

Hier geht es zur [Online-Anwendung Wunschkennzeichen.](https://online-dienste.bayreuth.de/wunschkennzeichen/servlet/Internetzulassungen?btn_wkz=start)